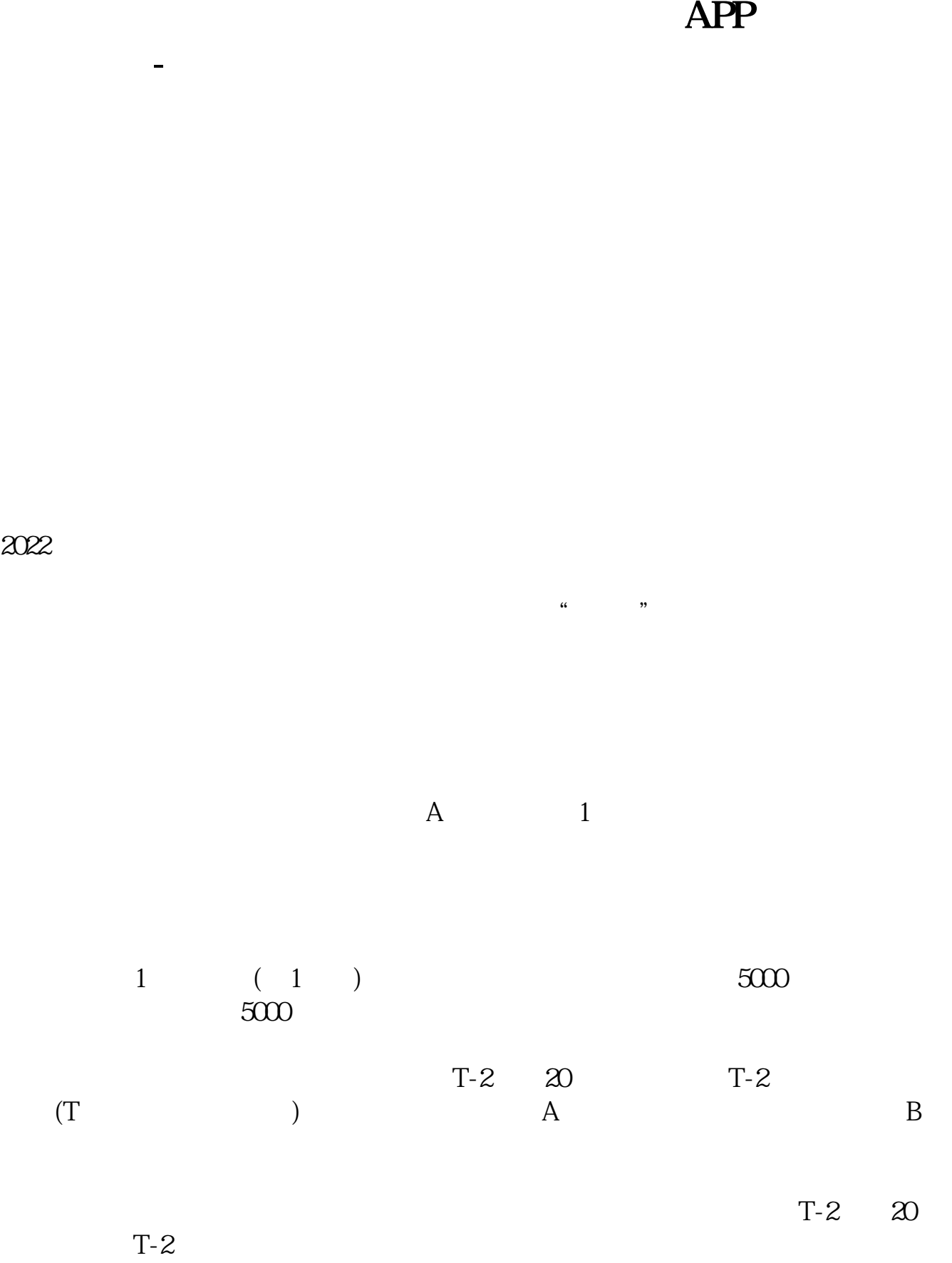

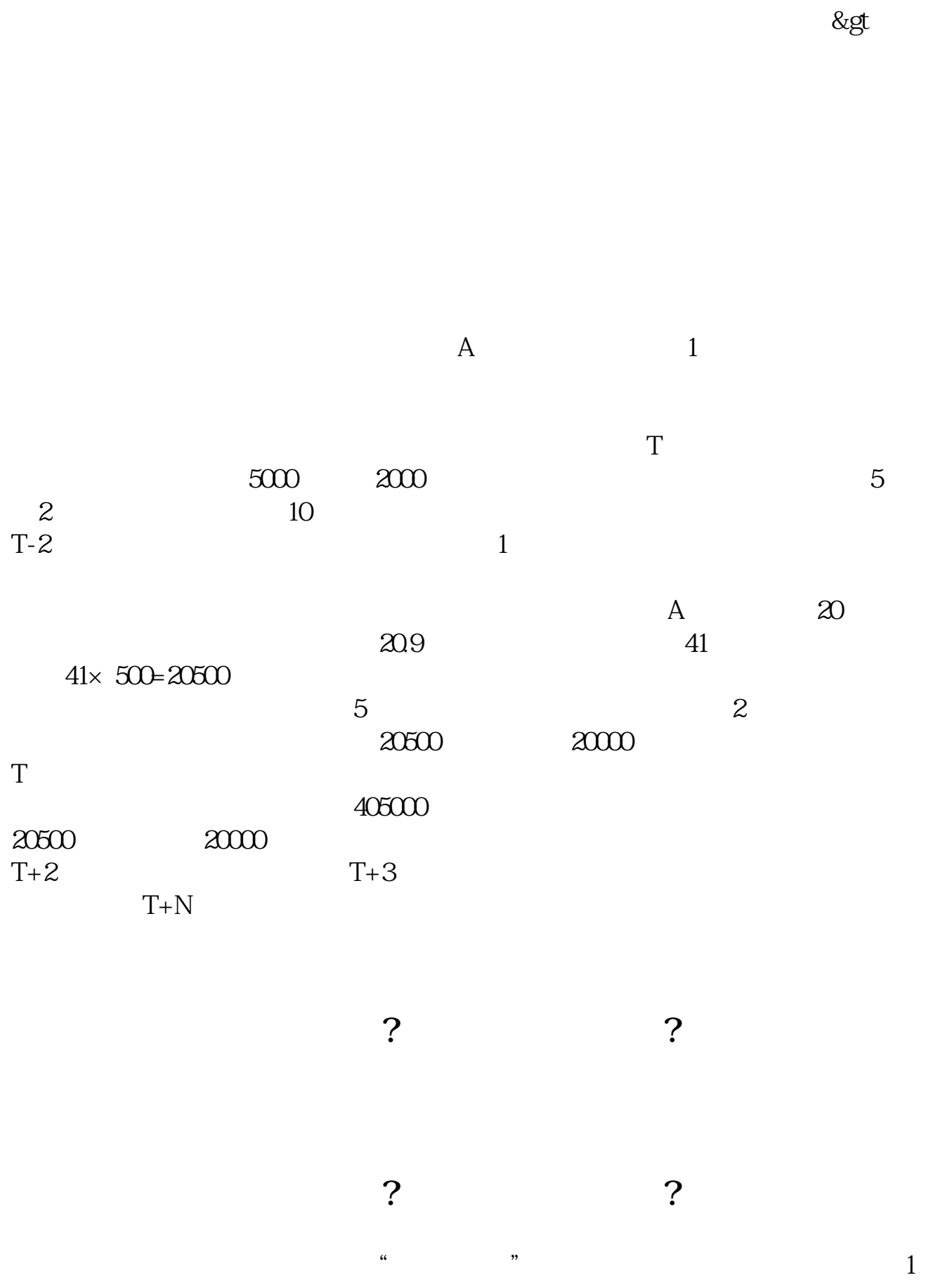

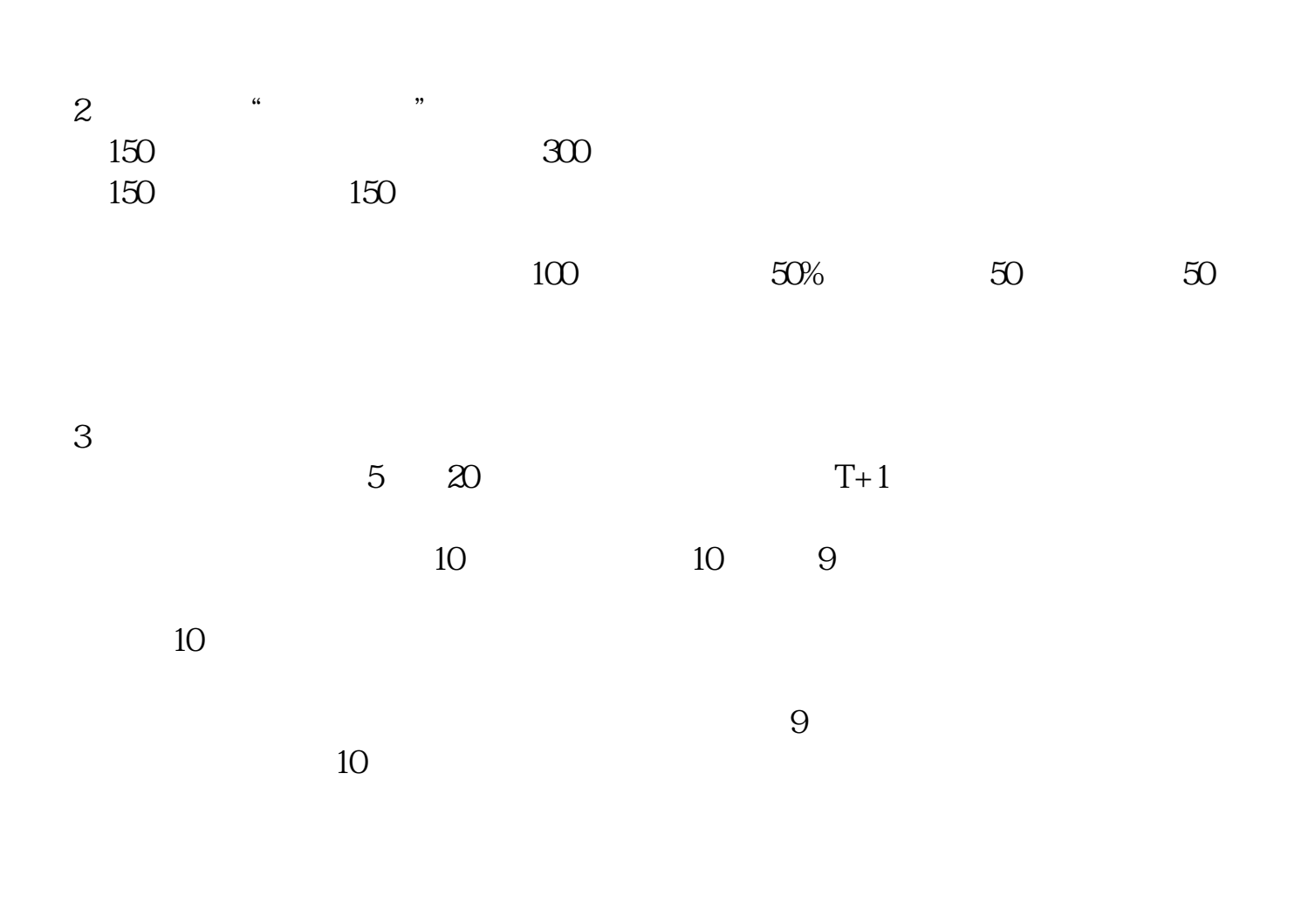

APP

 $50<sub>50</sub>$ 

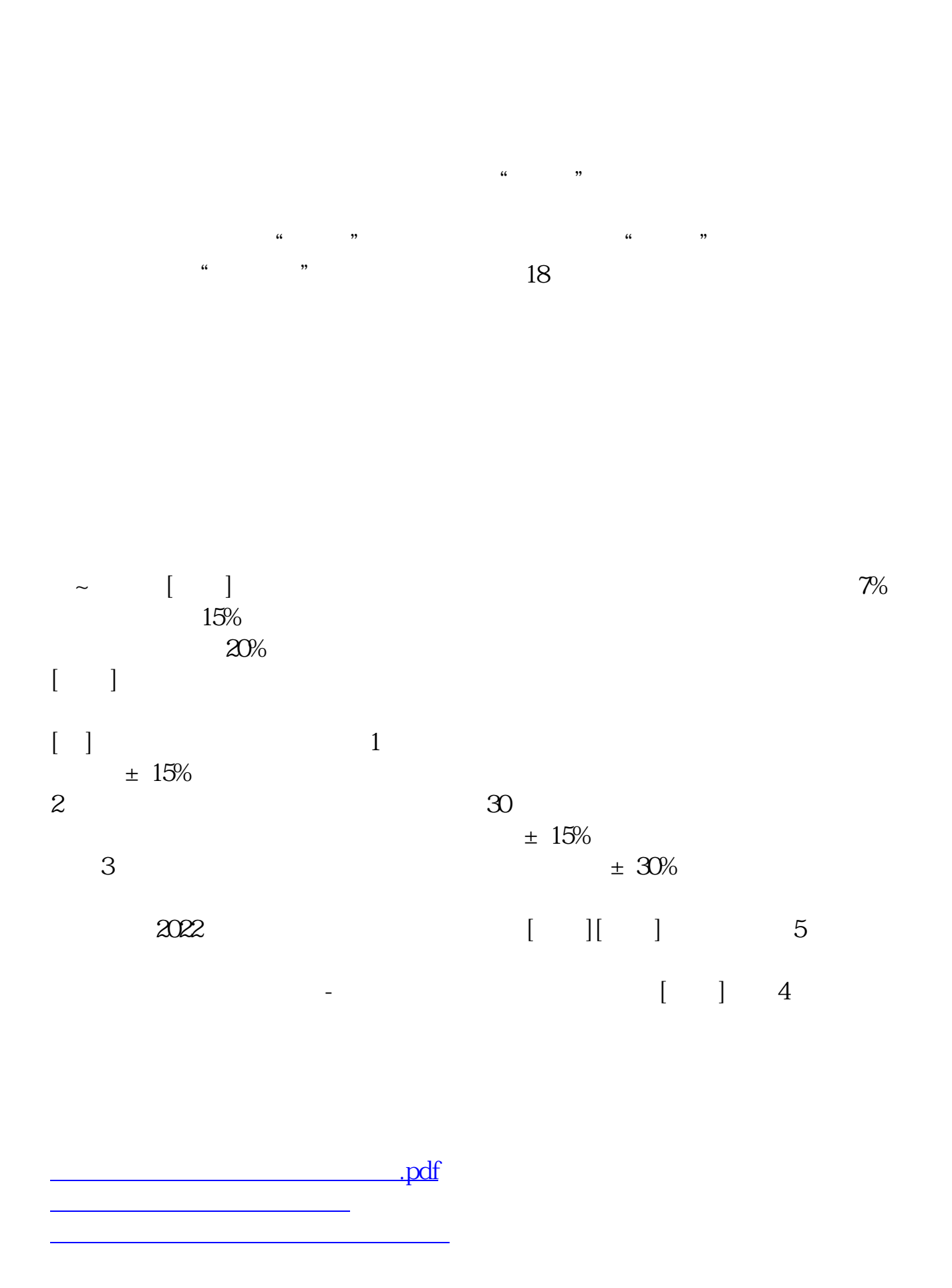

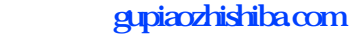

[下载:怎样才能看到科创板指数.doc](/neirong/TCPDF/examples/output.php?c=/subject/19200811.html&n=怎样才能看到科创板指数.doc) [更多关于《怎样才能看到科创板指数》的文档...](https://www.baidu.com/s?wd=%E6%80%8E%E6%A0%B7%E6%89%8D%E8%83%BD%E7%9C%8B%E5%88%B0%E7%A7%91%E5%88%9B%E6%9D%BF%E6%8C%87%E6%95%B0)

<https://www.gupiaozhishiba.com/subject/19200811.html>